# **shuffled Documentation**

*Release dev*

**Bertrand Bonnefoy-Claudet**

October 09, 2016

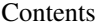

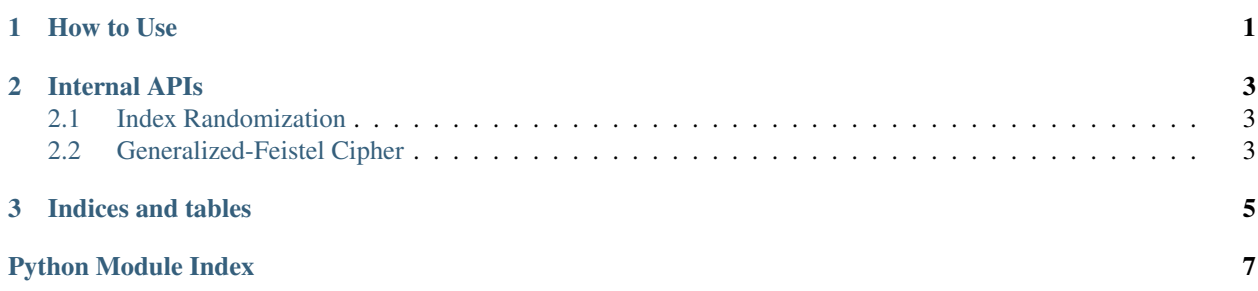

### **How to Use**

<span id="page-4-2"></span><span id="page-4-1"></span><span id="page-4-0"></span>class shuffled.**Shuffled**(*range\_size*, *seed=None*) Randomized integer ranges

### Parameters

- **range\_size** (int) Size of the range
- **seed** (*bytes*) Seed to make randomization repeatable

```
>>> shuffled_range = Shuffled(10)
>>> list(shuffled_range)
[4, 1, 2, 9, 8, 5, 3, 0, 6, 7]
>>> same_shuffled_range = Shuffled(10, seed=shuffled_range.seed)
>>> list(same_shuffled_range)
[4, 1, 2, 9, 8, 5, 3, 0, 6, 7]
```
**seed**

Seed of the randomization.

It can be used to create a new identical [Shuffled](#page-4-1) object.

### **Internal APIs**

<span id="page-6-4"></span><span id="page-6-0"></span>Note: Use the following APIs at your own risk.

### <span id="page-6-1"></span>**2.1 Index Randomization**

<span id="page-6-3"></span>class shuffled.crypto.**AesRandomizer**(*key*)

#### **domain\_size** = 340282366920938463463374607431768211456

#### **randomize**(*integer*)

class shuffled.crypto.**IndexEncryptor**(*randomizers*, *size*) Encrypt indexes using pseudo-random function.

#### **Parameters**

- **randomizers** List of instances with an appropriate pseudo-random randomize method and domain\_size integer attribute, such as [AesRandomizer](#page-6-3) objects.
- **size** (*int*) Size of the domain

```
encrypt(index)
```
Permutation of range (self.size)

Parameters index  $(int)$  – Integer in range (self.size)

### <span id="page-6-2"></span>**2.2 Generalized-Feistel Cipher**

shuffled.feistel.**encrypt**(*round\_functions*, *a*, *b*, *m*, *size*) Generalized-Feistel encryption

### Parameters

- **round\_functions** (*List* [int -> int]) List of pseudo-random functions with values in range (n) where  $n \geq$  size
- **a**  $(int)$  Positive integer
- **b**  $(int)$  Positive integer
- **m** (int) Message to encrypt in range (size)
- **size** (int) Size of the domain

The algorithm comes from [Black and Rogaway](http://web.cs.ucdavis.edu/~rogaway/papers/subset.pdf) (Ciphers with Arbitrary Finite Domains, 2002).

**CHAPTER 3**

**Indices and tables**

- <span id="page-8-0"></span>• genindex
- modindex
- search

Python Module Index

<span id="page-10-0"></span>s

shuffled, [1](#page-4-0) shuffled.crypto, [3](#page-6-1) shuffled.feistel, [3](#page-6-2)

### Index

## A

AesRandomizer (class in shuffled.crypto), [3](#page-6-4)

### D

domain\_size (shuffled.crypto.AesRandomizer attribute), [3](#page-6-4)

# E

encrypt() (in module shuffled.feistel), [3](#page-6-4) encrypt() (shuffled.crypto.IndexEncryptor method), [3](#page-6-4)

## I

IndexEncryptor (class in shuffled.crypto), [3](#page-6-4)

### R

randomize() (shuffled.crypto.AesRandomizer method), [3](#page-6-4)

# S

seed (shuffled.Shuffled attribute), [1](#page-4-2) Shuffled (class in shuffled), [1](#page-4-2) shuffled (module), [1](#page-4-2) shuffled.crypto (module), [3](#page-6-4) shuffled.feistel (module), [3](#page-6-4)